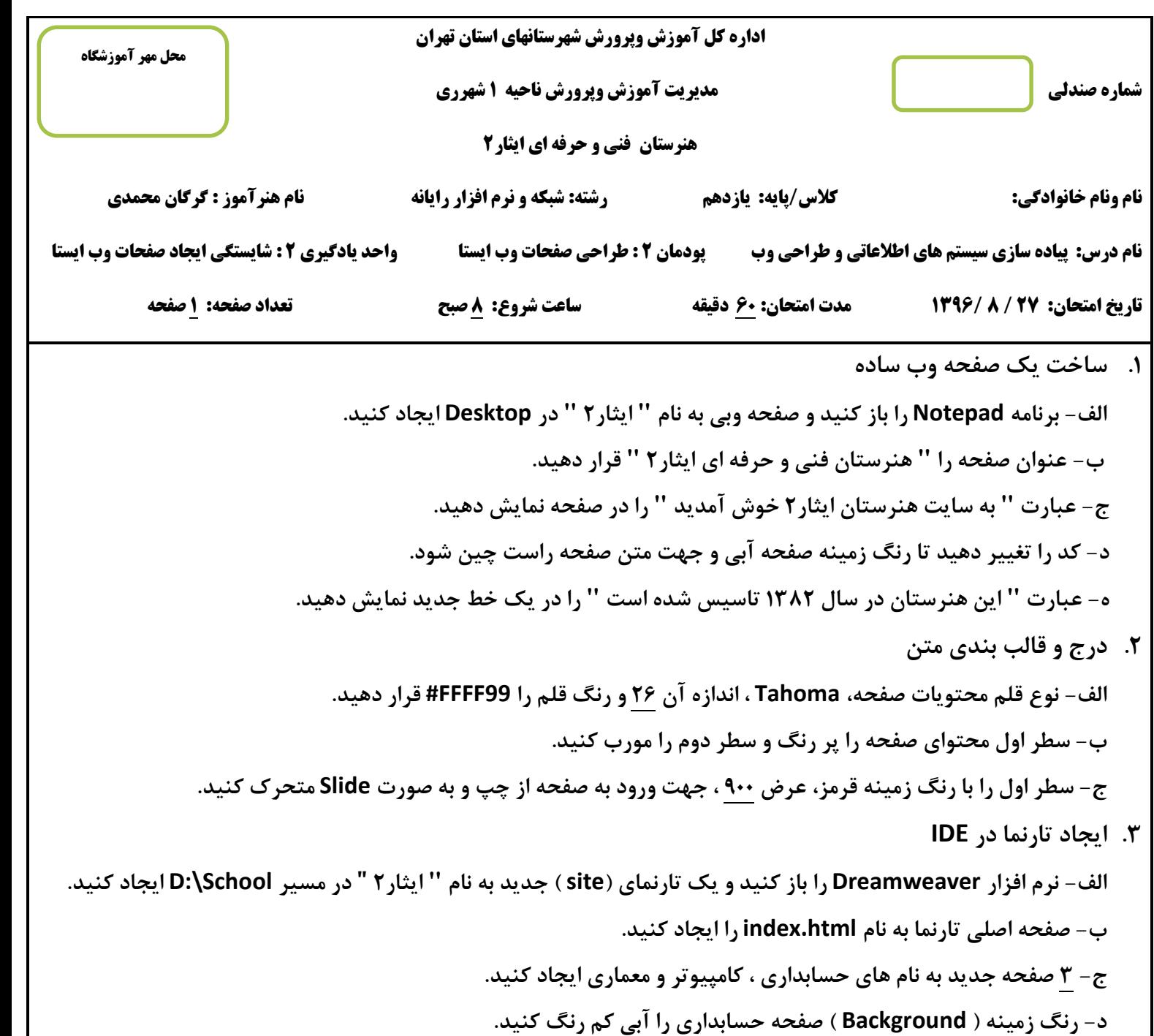

**ه- صفحه معماري را حذف کنید.**

**معیار شایستگی:**

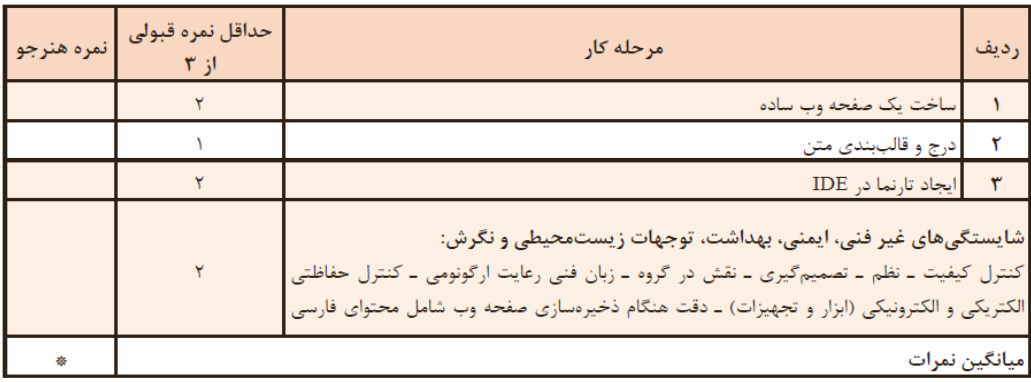